# **CompatibilitySettings.ExactOnTop**

## **Description**

Sets or returns a boolean that represents whether or not Word will center "exact line height" lines in this document.

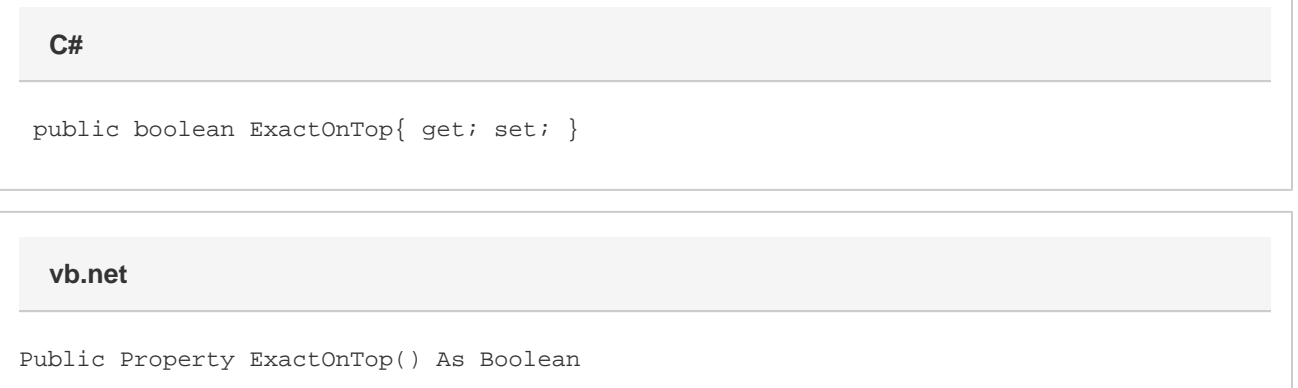

#### **Remarks**

This is set to false by default.

MS Word equivalent: Tools menu > Options... > Compatibility tab > Compatibility options for [filename].doc section > Options > Don't center "exact line height" lines

### **Examples**

**C#**

#### //--- Return ExactOnTop bool exactOnTop = cs.ExactOnTop;

 //--- Set ExactOnTop cs.ExactOnTop = true;

**vb.net**

```
 '--- Return ExactOnTop
Dim exactOnTop As Boolean = cs.ExactOnTop
'--- Set ExactOnTop
cs.ExactOnTop = True
```